# **Filtro di Kalman**

**Maria S. Greco**

Corso di Fondamenti di RadarIng. delle Telecomunicazioni

Novembre 2016

#### **Modello del segnale**

 $s(n) = a(n)s(n-1) + w(n)$ 

Il filtro di Kalman funziona anche con processi non stazionari, cioè se il coefficiente a(n) varia con il tempo. Per semplicità supponiamo che il segnale osservato sia stazionario, quindi a(n)=a

$$
s(n) = as(n-1) + w(n)
$$
  

$$
E\{s(n)\} = 0 \qquad \sigma_s^2 = \frac{\sigma_w^2}{1-a}
$$

w(n) rumore bianco di generazione. Se è Gaussiano, anche s(n) risulta essere Gaussiano.

2

*w*

*a*

2

#### **Modello dell'osservato**

 $x(n) = cs(n) + v(n)$ 

c è una costante che dipende dal sistema di osservazione, v(n) rumore bianco di osservazione a valor medio nullo e varianza $\sigma^2$ *<sup>v</sup>*

Per implementare il filtro di Wiener si richiede che x(n) e s(n) siano congiuntamente stazionari. Tale ipotesi non è necessaria per il filtro di Kalman.

Se sia v(n) che w(n) sono Gaussiani, il filtro di Kalman lineare che otteniamo è il filtro ottimo (tra tutti), nel senso che minimizza l'errore quadratico medio

$$
\varepsilon^2 = E\left\{ \left( \hat{s}(n) - s(n) \right)^2 \right\}
$$

altrimenti è solo il filtro ottimo tra i lineari.

## **Filtro di Kalman scalare**

Dimostriamo che la stima lineare ottima in media quadratica è data da:

$$
\hat{s}(n) = \alpha(n)\hat{s}(n-1) + k(n)x(n)
$$

Ciò equivale a calcolare le espressioni dei coefficienti α(n) e k(n) per cui l'errore

$$
\mathcal{E}(n) = s(n) - \hat{s}(n)
$$

è ortogonale ai dati $x(j)$ ,  $j \leq n$  (Principio di ortogonalità)

#### **Filtro di Kalman scalare**

Applichiamo la condizione di ortogonalità tra x(n) e  $\varepsilon(n)$ , cioè:

 $E\{ \varepsilon(n)x(n) \}$  $=0$ 

Sostituiamo al posto di x(n) la sua espressione, per cui

$$
E\{\varepsilon(n)x(n)\}=E\{\varepsilon(n)[cs(n)+v(n)]\}=E\{\varepsilon(n)[c\hat{s}(n)+c\varepsilon(n)+v(n)]\}
$$
  
=  $cP(n)+E\{\varepsilon(n)v(n)\}=0$ 

Dove abbiamo posto  $P(n) = E\{ \mathcal{E}^2(n) \}$  , sostituito  $s(n) = \hat{s}(n) + \mathcal{E}(n)$  e osservato che, poiché  $\hat{s}(n)$  dipende linearmente dai dati,  $E\{ \mathcal{E}(n)\hat{s}(n) \}$  = {<br>{  $\binom{n}{n}$  $P(n) = E\left\{ \varepsilon^2(n) \right\}$  $\varepsilon^2(n)$  , sostituito  $s(n) = \hat{s}(n) + \varepsilon(n)$  $\hat{s}(n)$  dipende linearmente dai dati,  $E\big\{\boldsymbol{\varepsilon(n)}\hat{s}(n)\big\}$  $\hat{s}(n)\}$  $=0$ 

Dall'espressione precedente otteniamo per ora che

$$
P(n) = -\frac{E\{\varepsilon(n)v(n)\}}{c}
$$

Riscriviamo  ${\displaystyle {\mathcal E}\big(n\big)}$ 

$$
\varepsilon(n) = a s(n-1) + w(n) - \alpha(n) \hat{s}(n-1) - k(n) x(n)
$$

e sostituiamolo nel calcolo del valor medio $E\big\{\boldsymbol{\mathcal{E}}\big(n\big)\nu(n)\big\}$ 

I primi due termini sono indipendenti da *v*(n) quindi il loro contributo ènullo. Anche

 $E\{\hat{s}(n-1)v(n)\} = 0$ 

*poiché*  $\hat{s}(n-1)$ dipende solo dagli osservati (e quindi dal rumore) fino al passo n-1. Quindi

$$
P(n) = -\frac{E\{\varepsilon(n)v(n)\}}{c} = k(n)\frac{E\{[\varepsilon s(n) + v(n)]v(n)\}}{c} = k(n)\frac{\sigma_v^2}{c}
$$
  
da cui ricaviamo che 
$$
k(n) = \frac{cP(n)}{\sigma_v^2}
$$

Consideriamo ora le altre condizioni di ortogonalità tra x(j) e  $\; \pmb{\varepsilon} \big( n \big)$ 

$$
E\big\{\varepsilon\big(n\big)x\big(j\big)\big\}=0=E\big\{\big[s\big(n\big)-\hat{s}(n)\big]x\big(j\big)\big\}\,con\,j
$$

Con calcoli simili ai precedenti, possiamo scrivere

$$
E\left\{ \left[ s(n) - \alpha(n)s(n-1) + \alpha(n)\varepsilon(n-1) - k(n)x(n) \right] x(j) \right\} = 0
$$
  
\n
$$
R_{xs}(n-j) - \alpha(n)R_{xs}(n-1-j) = k(n)R_x(n-j) \quad \text{con } j < n
$$
  
\n
$$
R_{xs}(n-j) = E\left\{ s(n)x(j) \right\} = E\left\{ s(n) \left[ cs(j) + v(j) \right] \right\} = cR_s(n-j)
$$
  
\n
$$
R_x(n-j) = E\left\{ \left[ cs(n) + v(n) \right] \left[ cs(j) + v(j) \right] \right\} = c^2 R_s(n-j)
$$
  
\n
$$
R_s(n-j) = \alpha(n)R_s(n-1-j) + ck(n)R_s(n-j)
$$

Dal modello AR(1) si sa che

$$
R_s(n-j) = aR_s(n-1-j)
$$

Sostituiamo nell'equazione precedente, si ottiene

$$
\alpha(n) = a[1 - ck(n)]
$$

Sostituiamo questo risultato in  $\hat{s}(n) = \alpha(n)\hat{s}(n-1) + k(n)x(n)$ 

$$
\hat{s}(n) = a\hat{s}(n-1) + k(n) \big[ x(n) - c\hat{s}(n|n-1) \big]
$$

dove  $\hat{s}(n|n-1) = a\hat{s}(n-1)$  (predizione ad un passo)  $\text{member } c\hat{s}(n|n-1) = \hat{x}(n|n-1) \text{ (predizione dell'osservato)}$ 

**Torniamo indietro al calcolo di**  $P(n) = E\left\{ \mathcal{E}^2(n) \right\}$ {<br>{  $P(n) = E\left\{ [s(n) - \hat{s}(n)]^2 \right\} = E\left\{ [s(n) - a\hat{s}(n-1) - k(n)[x(n) - ca\hat{s}(n-1)] \right\}^2$ 

Utilizzando il modello del segnale e dell'osservato

$$
P(n) = E\Biggl\{ \Big[ as(n-1) + w(n) - a\hat{s}(n-1) - k(n) \Big[ ca\,s(n-1) + v(n) + cw(n) - ca\,\hat{s}(n-1) \Big] \Big]^2 \Biggr\}
$$
  
= 
$$
E\Biggl\{ \Big[ ae(n-1) + w(n) - k(n) \Big[ ca\,e(n-1) + v(n) + cw(n) \Big] \Big]^2 \Biggr\}
$$
  
= 
$$
a^2 P(n-1) + \sigma_w^2 + k^2(n)c^2 a^2 P(n-1) + k^2(n)\sigma_v^2 + c^2 k^2(n)\sigma_w^2
$$
  
- 
$$
2a^2 k(n)cP(n-1) - 2k(n)c\sigma_w^2
$$

Compattando e sostituendo l'espressione di *k*(*n*), si ottiene

$$
P(n) = a^{2} [1 - k(n)c]^{2} P(n-1) + k^{2}(n)\sigma_{v}^{2} + [1 - k(n)c]^{2} \sigma_{w}^{2}
$$

$$
P(n) = [1 - k(n)c] \Big[ a^2 P(n-1) + \sigma_w^2 \Big]
$$

$$
k(n) = \frac{c\left[a^2P(n-1)+\sigma_w^2\right]}{\sigma_v^2 + c^2\left[a^2P(n-1)+\sigma_w^2\right]}
$$

Per completare la derivazione dobbiamo calcolare l'espressione dell'errore quadratico di predizione ad un passo

$$
P(n|n-1) = E\left\{ \left[ s(n) - \hat{s}(n|n-1) \right]^2 \right\} = E\left\{ \left[ s(n) - a\hat{s}(n-1) \right]^2 \right\}
$$

$$
= E\left\{ \left[ as(n-1) + w(n) - a\hat{s}(n-1) \right]^2 \right\} = \left[ a^2 P(n-1) + \sigma_w^2 \right]
$$

Da cui le nuove espressioni di *k*(n) e *P*(n)

$$
k(n) = \frac{cP(n|n-1)}{\sigma_v^2 + c^2 P(n|n-1)} \qquad P(n) = [1 - k(n)c] P(n|n-1)
$$

#### Riassumiamo:

Stimator: 
$$
\hat{s}(n) = a\hat{s}(n-1) + k(n) [x(n) - ca\hat{s}(n-1)]
$$

Guadagno fitro: 
$$
k(n) = \frac{cP(n|n-1)}{\sigma_v^2 + c^2 P(n|n-1)}
$$

*P*(*n*) =  $\left[1 - k(n)c\right]P(n|n-1)$ 

con 
$$
P(n|n-1) = a^2 P(n-1) + \sigma_w^2
$$

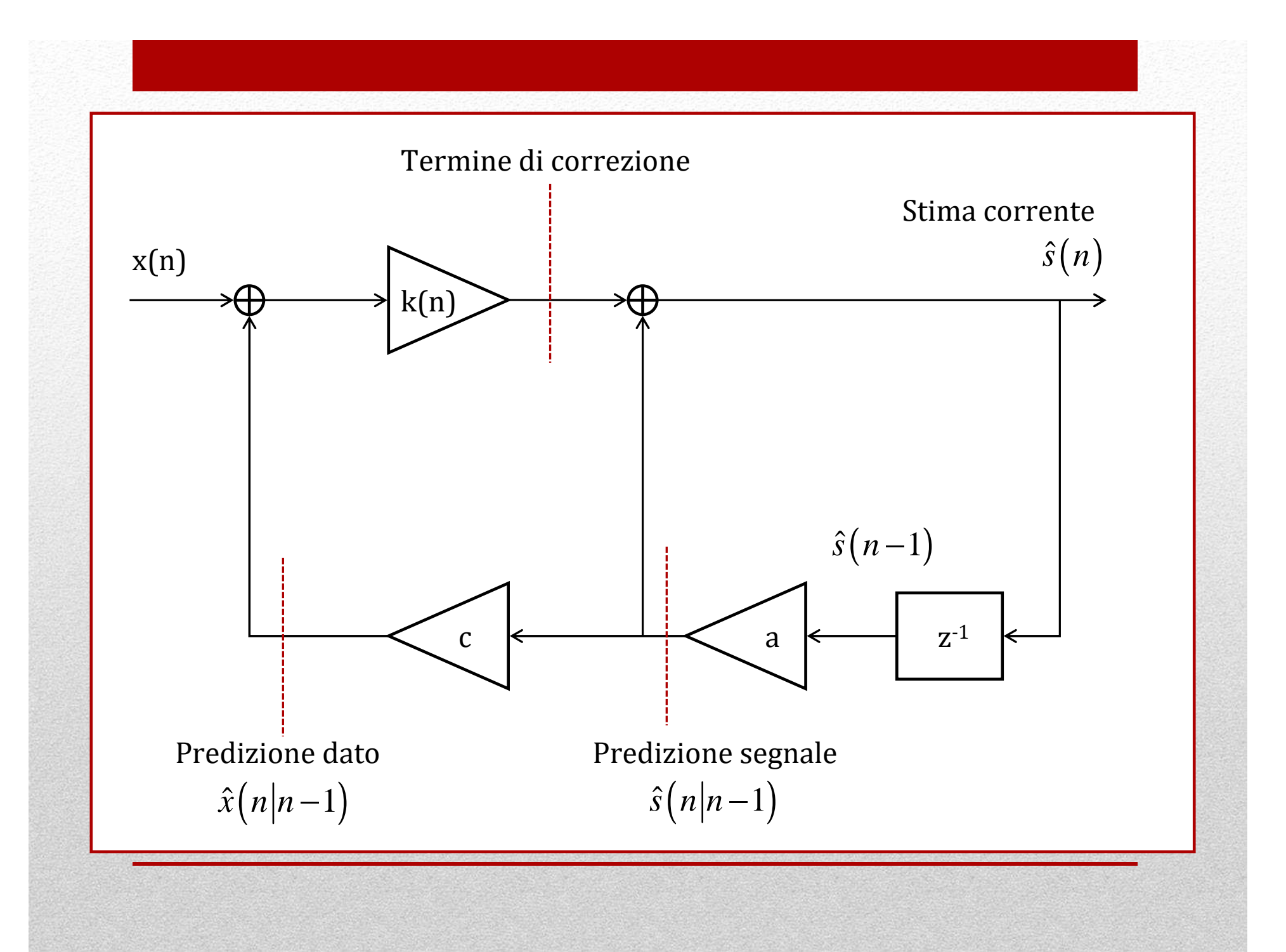

Il filtraggio si ottiene in modo ricorsivo. Si suppongono noti  $\hat{s}(n-1)$  e  $P(n-1)$ 

Step 1: 
$$
\hat{s}(n|n-1) = a\hat{s}(n-1)
$$
 Predictione ad un passo  
\nStep 2:  $\hat{x}(n|n-1) = c\hat{s}(n|n-1)$  Predictione del dato  
\nStep 3:  $\Delta(n) = x(n) - \hat{x}(n|n-1)$  Scarto al passo n  
\nStep 4:  $P(n|n-1) = a^2 P(n-1) + \sigma_w^2$   $k(n) = \frac{cP(n|n-1)}{\sigma_v^2 + c^2 P(n|n-1)}$   
\nStep 5:  $\hat{s}(n) = \hat{s}(n|n-1) + k(n)\Delta(n)$  Nuova stima  
\nStep 6:  $P(n) = [1 - k(n)c]P(n|n-1)$  Errore quadratico medio

#### Inizializzazione del filtro

$$
\hat{s}(-1) = E\{s(-1)\} = 0 \qquad \text{Stima ottima in assenza di osservazioni}
$$
  
\n
$$
P(-1) = E\{[s(-1) - \hat{s}(-1)]^2\} = \sigma_s^2
$$
  
\nStep 1:  $\hat{s}(0|-1) = a\hat{s}(-1) = 0$   
\nStep 2:  $\hat{x}(0|-1) = c\hat{s}(0|-1) = 0$   
\nStep 3:  $\Delta(0) = x(0) - \hat{x}(0|-1) = x(0)$   
\nStep 4:  $P(0|-1) = a^2 P(-1) + \sigma_w^2 = a^2 \sigma_s^2 + \sigma_w^2$   $k(n) = \frac{cP(0|-1)}{\sigma_v^2 + c^2 P(0|-1)}$   
\nStep 5:  $\hat{s}(0) = k(0)x(0)$   
\nStep 6:  $P(0) = [1 - k(0)c]P(0|-1)$ 

#### **Osservazioni:**

- Se, come supposto nella derivazione, *x*(n) e *s*(n) sono congiuntamente stazionari, il filtro di Kalman a regime si riduce a quello di Wiener, ma è di più semplice implementazione perché ricorsivo.
- Se il filtro è stazionario, i pesi *k*(n), gli errori *P*(n|n-1) e *P*(n) possono essere precalcolati.

#### **Filtro di Kalman vettoriale**

- Il filtro di Kalman vettoriale è necessario per estendere i risultati a modelli di segnale ARMA e alla stima di segnali multidimensionali come nel caso radar.
- Il filtro vettoriale viene usato nel radar per il tracking, cioè per stimare la traiettoria ed i parametri cinematici del target (posizione, velocità e possibile accelerazione) a partire da misure di distanza, angolo di azimuth ed, eventualmente, anche elevazione
- La posizione e la velocità stimate vengono usate per la predizione della misura successiva e, nel caso di phased array radar, per orientare il fascio dell'antenna.

#### **Modello dinamico o equazione di stato**

 $S_n = \mathbf{F}_n \mathbf{S}_{n-1} + \mathbf{G}_n \mathbf{W}_n$ 

 $\mathbf{F}_{\text{n}}$  è la matrice che definisce il modello cinematico del target tra l'istante t<sub>n</sub> e  $t_{n+1}$ .  $\mathbf{G}_{\textrm{n}}$  è la matrice che lega gli errori del sistema allo stato del target all'istante n.

 $\textbf{w}_n$  è il rumore di generazione. Si suppone Gaussiano,  $\textbf{w}_n \in N(\textbf{0}, \textbf{Q}_n)$ 

#### **Modello dell'osservato**

$$
\mathbf{Z}_n = \mathbf{H}_n \mathbf{S}_n + \mathbf{V}_n
$$

**H**n <sup>è</sup> la matrice che lega l'osservato allo stato del target

 $\mathbf{v}_n$  è il rumore di osservazione,  $\mathbf{v}_n \in N(\mathbf{0}, \mathbf{R}_n)$ 

Riscriviamo tutti gli step nel caso vettoriale stazionario

Step 1: 
$$
\hat{\mathbf{s}}_{n|n-1} = \mathbf{F}\hat{\mathbf{s}}_{n-1}
$$
 Predictione ad un passo  
\nStep 2:  $\hat{\mathbf{z}}_{n|n-1} = \mathbf{H}\hat{\mathbf{s}}_{n|n-1}$  Predictione del dato  
\nStep 3:  $\mathbf{\Delta}_n = \mathbf{z}_n - \hat{\mathbf{z}}_{n|n-1}$  Scarto al passo n  
\nStep 4:  $\mathbf{P}_{n|n-1} = \mathbf{F}\mathbf{P}_{n-1}\mathbf{F}^T + \mathbf{G}\mathbf{Q}\mathbf{G}^T$  Errore di predizione  
\n $\mathbf{k}_n = \mathbf{P}_{n|n-1}\mathbf{H}^T\mathbf{M}_n^{-1}$   $\mathbf{M}_n = \mathbf{H}\mathbf{P}_{n|n-1}\mathbf{H}^T + \mathbf{R}$   
\nStep 5:  $\hat{\mathbf{s}}_n = \hat{\mathbf{s}}_{n|n-1} + \mathbf{k}_n\mathbf{\Delta}_n$  Nuova stima  
\nStep 6:  $\mathbf{P}_n = [\mathbf{I} - \mathbf{k}_n\mathbf{H}]\mathbf{P}_{n|n-1}$  Errore quadratico medio

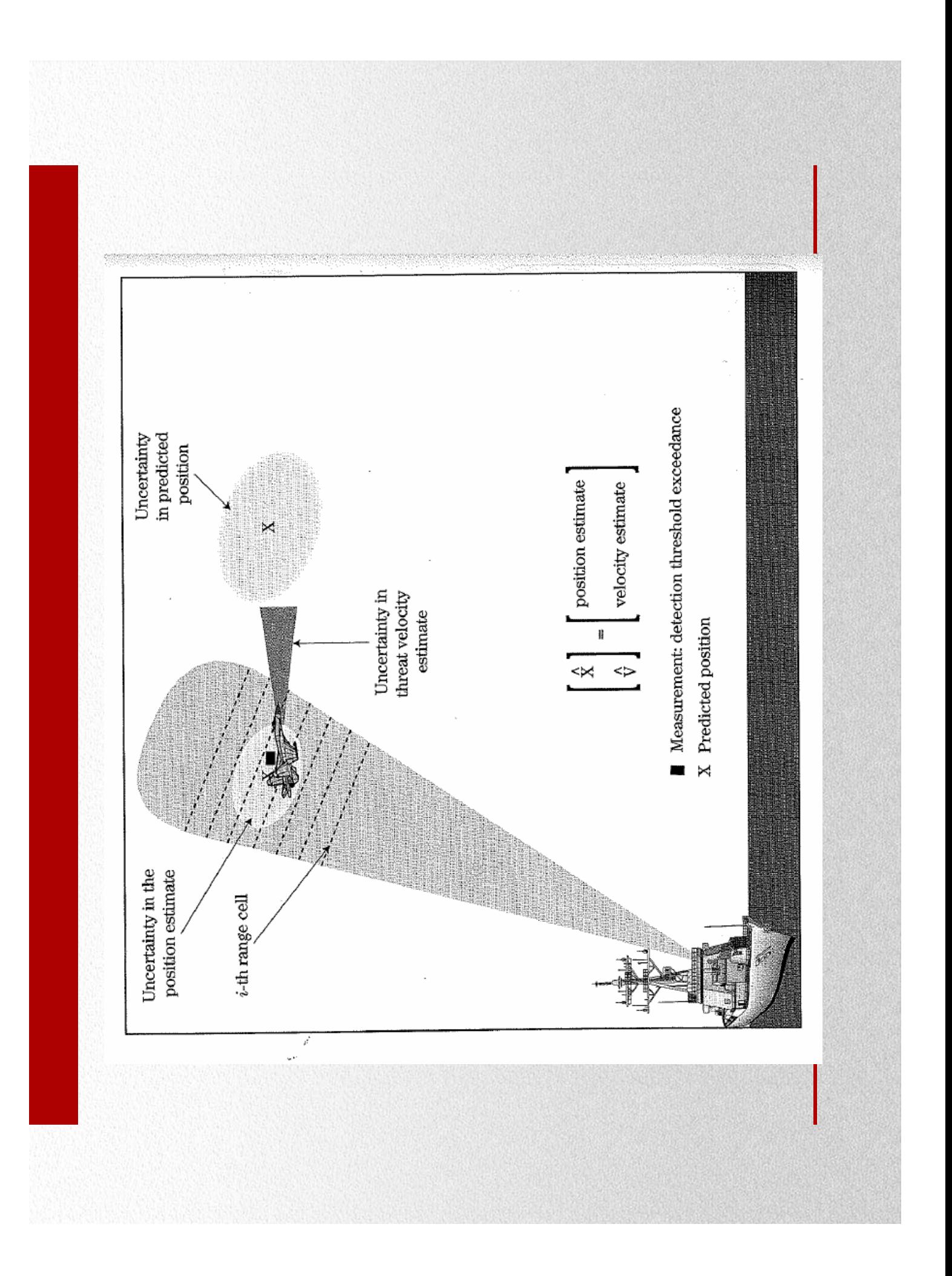

#### **Modello a velocità quasi-costante**

$$
\begin{cases} x_{n+1} = x_n + T \dot{x}_n + \frac{T^2}{2} w_n \\ \dot{x}_{n+1} = \dot{x}_n + T w_n \end{cases}
$$

quindi:

Consideriamo il caso semplicissimo a singola coordinata x. **Le equazioni**  
**del moto** sono:  

$$
\begin{cases}\nx_{n+1} = x_n + T\,\dot{x}_n + \frac{T^2}{2}w_n \\
\dot{x}_{n+1} = \dot{x}_n + T\,w_n\n\end{cases}
$$
quindi:
$$
\mathbf{s}_n = \begin{bmatrix} x_n \\ \dot{x}_n \end{bmatrix} \qquad \mathbf{F} = \begin{bmatrix} 1 & T \\ 0 & 1 \end{bmatrix} \qquad \mathbf{G} = \begin{bmatrix} T^2/2 \\ T \end{bmatrix} \qquad \mathbf{Q} = \sigma_w^2
$$

Il moto è detto a velocità quasi-costante perché il termine di rumore *w*nintroduce una piccola accelerazione casuale.

Il **modello delle misure**  è $\dot{e}$   $z_n = x_n + v_n$ 

 $H =$ quindi:  $\mathbf{H} = \begin{bmatrix} 1 & 0 \end{bmatrix}$   $\mathbf{R} = \sigma_v^2$  A regime, cioè alla fine del transitorio dovuto all'inizializzazione, se, come supposto, il rumore di generazione e di osservazione sono stazionari, i pesi **k**n del filtro di Kalman diventano costanti, e cioè:

$$
\mathbf{k}_n = \begin{bmatrix} \alpha & \beta/T \end{bmatrix}^T
$$

Il filtro prende appunto il nome **alfa-beta** ed è il più semplice dei filtri di Kalman. Il filtro alfa-beta è caratterizzato a regime dalle equazioni:

$$
\begin{cases}\n\hat{x}_{n|n-1} = \hat{x}_{n-1} + T \hat{x}_{n-1} & \left[\hat{x}_n = \hat{x}_{n|n-1} + \alpha \left[z_n - \hat{x}_{n|n-1}\right] \\
\hat{x}_{n|n-1} = \hat{x}_{n-1} & \text{Predictive} \\
\hat{x}_n = \hat{x}_{n|n-1} + \frac{\beta}{T} \left[z_n - \hat{x}_{n|n-1}\right] \n\end{cases}
$$
\n
$$
\mathbf{P}_n = \mathbf{P} = \begin{bmatrix}\n\alpha & \beta/T \\
\beta/T & \frac{\beta(2\alpha - \beta)}{2(1 - \alpha)T^2}\n\end{bmatrix}
$$
\nError  
\n
$$
\mathbf{P}_n = \mathbf{P} = \begin{bmatrix}\n\alpha & \beta/T \\
\beta/T & \frac{\beta(2\alpha - \beta)}{2(1 - \alpha)T^2}\n\end{bmatrix}
$$
\nError  
\n
$$
\mathbf{P}_n = \mathbf{P} = \begin{bmatrix}\n\alpha & \beta/T \\
\beta/T & \frac{\beta(2\alpha - \beta)}{2(1 - \alpha)T^2}\n\end{bmatrix}
$$

## **Filtro alfa-beta**

Il filtro alfa-beta funziona molto bene a regime. Se invece viene applicato durante il transitorio, gli errori possono essere anche piuttosto elevati.

Per calcolare i valori di α e β si usano le seguenti relazioni

$$
\Gamma = \frac{\sigma_w T^2}{\sigma_v} = \frac{\beta}{\sqrt{1-\alpha}} \qquad \beta = 2(2-\alpha) - 4\sqrt{1-\alpha}
$$

## **Modello ad accelerazione quasi-costante**

**Le equazioni del moto** sono:

 $\left\{ \right\}$ 

$$
\begin{cases}\nx_{n+1} = x_n + T \dot{x}_n + \frac{T^2}{2} (\ddot{x}_n + w_n) \\
\dot{x}_{n+1} = \dot{x}_n + T (\ddot{x}_n + w_n) \\
\ddot{x}_{n+1} = \ddot{x}_n + w_n\n\end{cases}
$$

quindi:

$$
\mathbf{s}_n = \begin{bmatrix} x_n \\ \dot{x}_n \\ \ddot{x}_n \end{bmatrix} \quad \mathbf{F} = \begin{bmatrix} 1 & T & T^2/2 \\ 0 & 1 & T \\ 0 & 0 & 1 \end{bmatrix} \quad \mathbf{G} = \begin{bmatrix} T^2/2 \\ T \\ 1 \end{bmatrix} \qquad \mathbf{Q} = \sigma_w^2
$$

Il moto è detto ad accelerazione quasi-costante perché il termine di rumore  $w_{\rm n}$  introduce una piccola accelerazione casuale.

Il **modello delle misure**  è $z_n = x_n + v_n$ 

**H**=quindi:  $\mathbf{H} = \begin{bmatrix} 1 & 0 & 0 \end{bmatrix}$   $\mathbf{R} = \sigma_v^2$  A regime, cioè alla fine del transitorio dovuto all'inizializzazione, se, come supposto, il rumore di generazione e di osservazione sono stazionari, i pesi **k**n del filtro di Kalman diventano costanti, e cioè:

$$
\mathbf{k}_n = \begin{bmatrix} \alpha & \beta/T & \gamma/(2T^2) \end{bmatrix}^T
$$

Il filtro prende il nome **alfa-beta-gamma**. Il filtro alfa-beta ècaratterizzato a regime dalle equazioni:

$$
\begin{cases}\n\hat{x}_{n|n-1} = \hat{x}_{n-1} + T \, \hat{x}_{n-1} + \frac{T^2}{2} \, \hat{x}_{n-1} \\
\hat{x}_{n|n-1} = \hat{x}_{n-1} + T \, \hat{x}_{n-1} \\
\hat{x}_{n|n-1} = \hat{x}_{n-1}\n\end{cases}\n\begin{cases}\n\hat{x}_n = \hat{x}_{n|n-1} + \alpha \Big[ z_n - \hat{x}_{n|n-1} \Big] \\
\hat{x}_n = \hat{x}_{n|n-1} + \frac{\beta}{T} \Big[ z_n - \hat{x}_{n|n-1} \Big] \\
\hat{x}_n = \hat{x}_{n|n-1} + \frac{\gamma}{2T^2} \Big[ z_n - \hat{x}_{n|n-1} \Big]\n\end{cases}
$$
\nPredictive  
\nStima

La matrice dell'errore quadratico medio a regime è dato da:

$$
\mathbf{P}_n = \mathbf{P} = \begin{bmatrix} \alpha & \beta/T & \frac{\gamma}{2T^2} \\ \beta/T & \frac{8\alpha\beta + \gamma(\beta - 2\alpha - 4)}{8(1 - \alpha)T^2} & \frac{\beta(2\beta - \gamma)}{4(1 - \alpha)T^3} \\ \frac{\gamma}{2T^2} & \frac{\beta(2\beta - \gamma)}{4(1 - \alpha)T^3} & \frac{\gamma(2\beta - \gamma)}{4(1 - \alpha)T^4} \end{bmatrix}
$$

I 3 parametri sono legati tra loro dalle relazioni

$$
\Gamma = \frac{\gamma^2}{4(1-\alpha)} \qquad \beta = 2(2-\alpha) - 4\sqrt{1-\alpha} \qquad \gamma = \frac{\beta^2}{\alpha}
$$

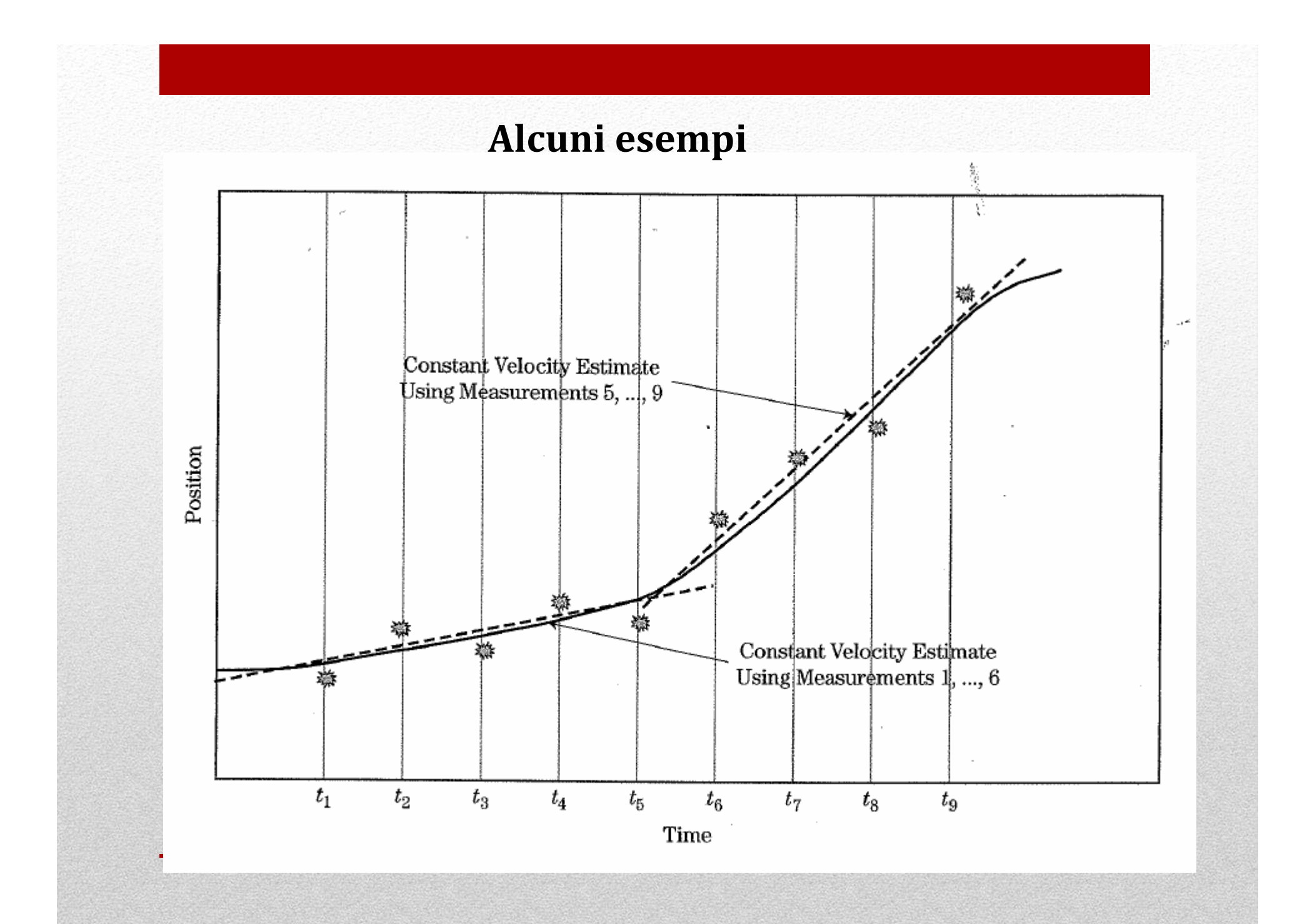

# **Alcuni esempi**

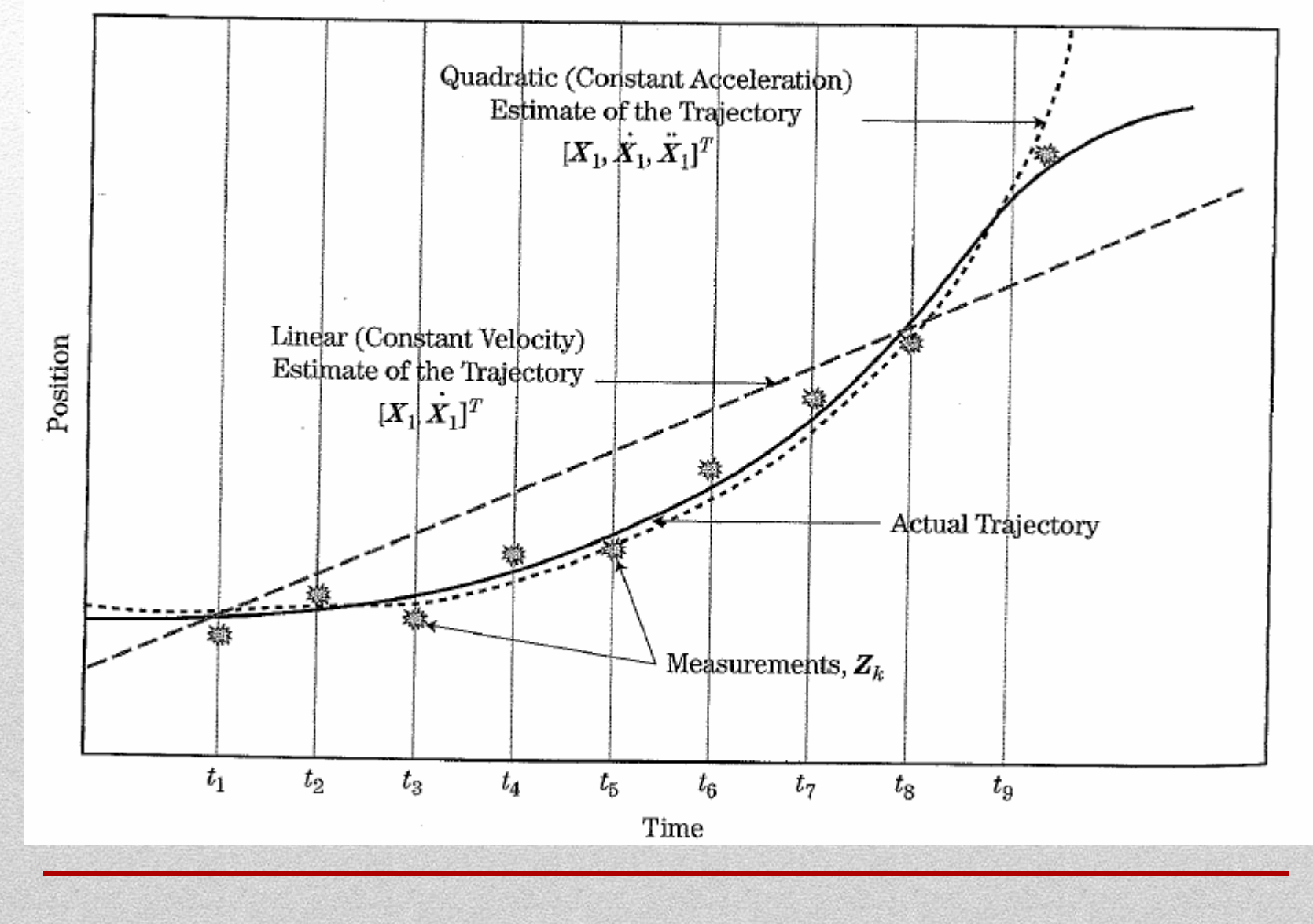

# **Alcuni esempi**

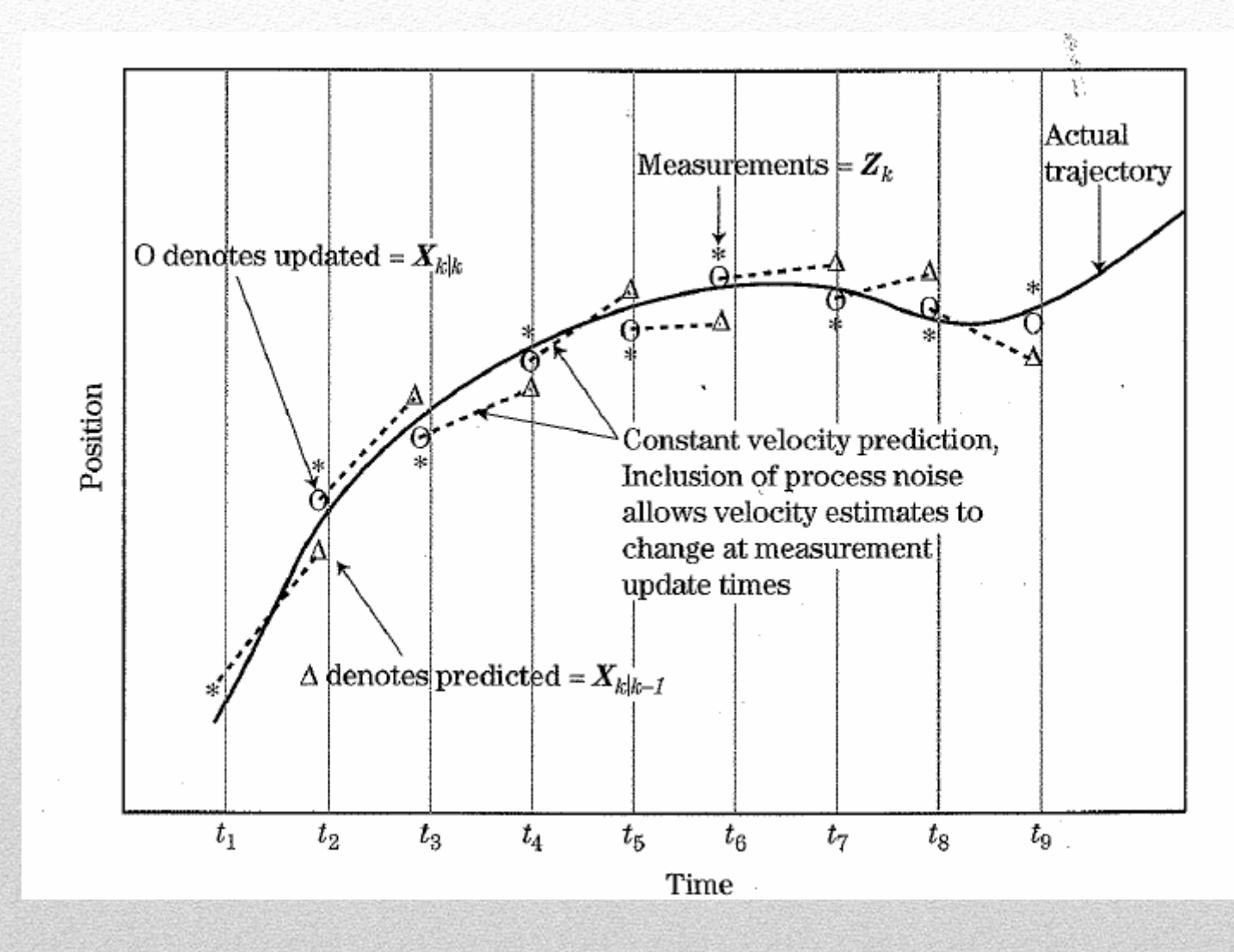

#### **Misure in coordinate non cartesiane e EKF**

Sfortunatamente nei casi reali i modelli di moto di target sono in coordinate cartesiane, le misure del radar invece in coordinate polari o sferiche.

L'equazione delle misure non è <sup>p</sup>iù lineare nei parametri di stato del target ed in genere si ha:

$$
\mathbf{z}_n = h(\mathbf{s}_n) + \mathbf{v}_n
$$

Al posto del filtro di Kalman si usa il filtro di Kalman esteso (EKF) che si ottiene linearizzando il modello delle osservazioni così:

$$
\mathbf{Z}_{n} = \mathbf{H}_{n} \mathbf{S}_{n} + \mathbf{v}_{n} \qquad \qquad \mathbf{H}_{n} = \left[ \frac{\partial h_{n}(\mathbf{S}_{n})}{\partial \mathbf{S}_{n}} \right]_{\mathbf{S}_{n} = \mathbf{S}_{n|n-1}}
$$

Il filtro EKF può avere anche grossi errori a seconda della bontàdell'approx lineare ni vari pt della traiettoria del target.

## **Inizializzazione delle tracce**

Supponiamo che a 2 scan successive ci siano 2 rivelazioni vicine, compatibili con la massima velocità possibile del target. La traccia viene inizializzata come **traccia di tentativo**. Se M misurazioni di N scan consecutive sono associate alla traccia di tentativo, la **traccia** viene **confermata** altrimenti abortita.

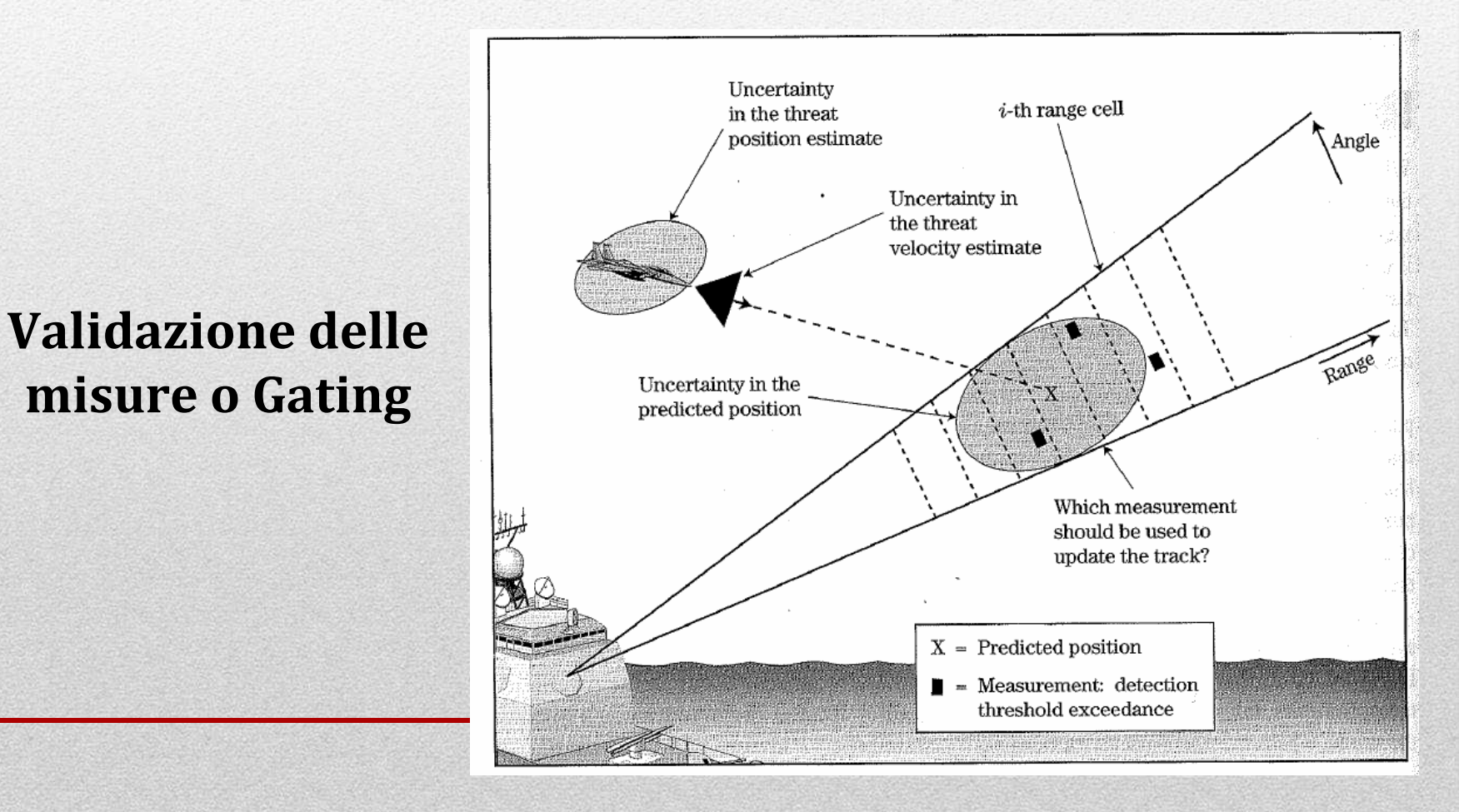

## **Validazione delle misure o Gating**

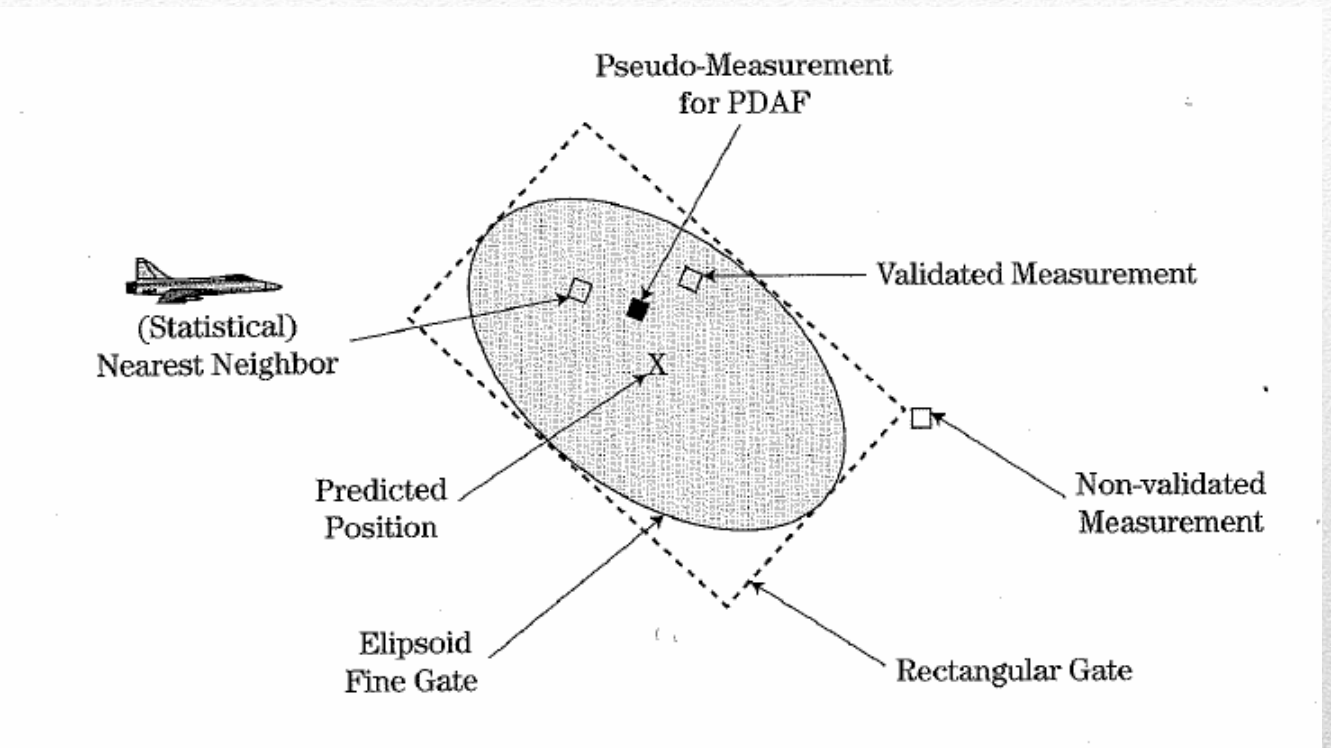

Si fa individuando una zona intorno alla posizione predetta. Di solito si sceglie un gating rettangolare e poi uno più fine ellissoidale. Le dimensioni dell'ellissoide sono legate alla velocità del target e all'errore del filtro di Kalman. Le misure all'interno vengono validate, quelle all'esterno escluse

## **Validazione delle misure o Gating**

Tra le misure validate, quale si associa alla traccia?

**Nearest Neighbor (NN):** si calcolano tutte le distanze di Mahalanobis e si sceglie la misura a distanza minima

> {<br>{ } $1 \leq i \leq m_n$ arg min *n* $\lim_{n \to \infty} \frac{1}{\sum_{i=1}^{n} n_i} \left\{ d_n^i \right\}$  $NN_n = \argmin_{1 \le i \le m_n} \{d'_n\}$ =

**Strongest Neighbor (SN):** Il filtro seleziona la misura a rapporto segnalerumore massimo

**Probabilistic Data Association (PDA):** Tutte le misure validate vengono considerate nel costruire la traccia e il termine di correzione introdotto sulla predizione dalla nuova misura è ottenuto pesando tutte le misure con la rispettiva probabilità che ciascuna misura sia originata dal target.

# **Tracking in angolo**

Quando si ha a che fare con radar di scoperta, determinare la posizione angolare di un target con la risoluzione del fascio a 3dB può essere sufficiente. Se invece si ha a che fare con radar di tracking, in genere èrichiesta un'accuratezza maggiore.

Esistono varie tecniche di tracking d'angolo. Una delle più comuni è il cosiddetto **MONOPULSE.**

Come dice la parola stessa il Monopulse permette di stimare la direzione di arrivo (DOA) di un target con un solo impulso, utilizzando per ogni coordianata angolare due fasci d'antenna.

# **Tracking in angolo**

I due fasci guardano in direzioni leggermente diverse, sono cioè"squinted".

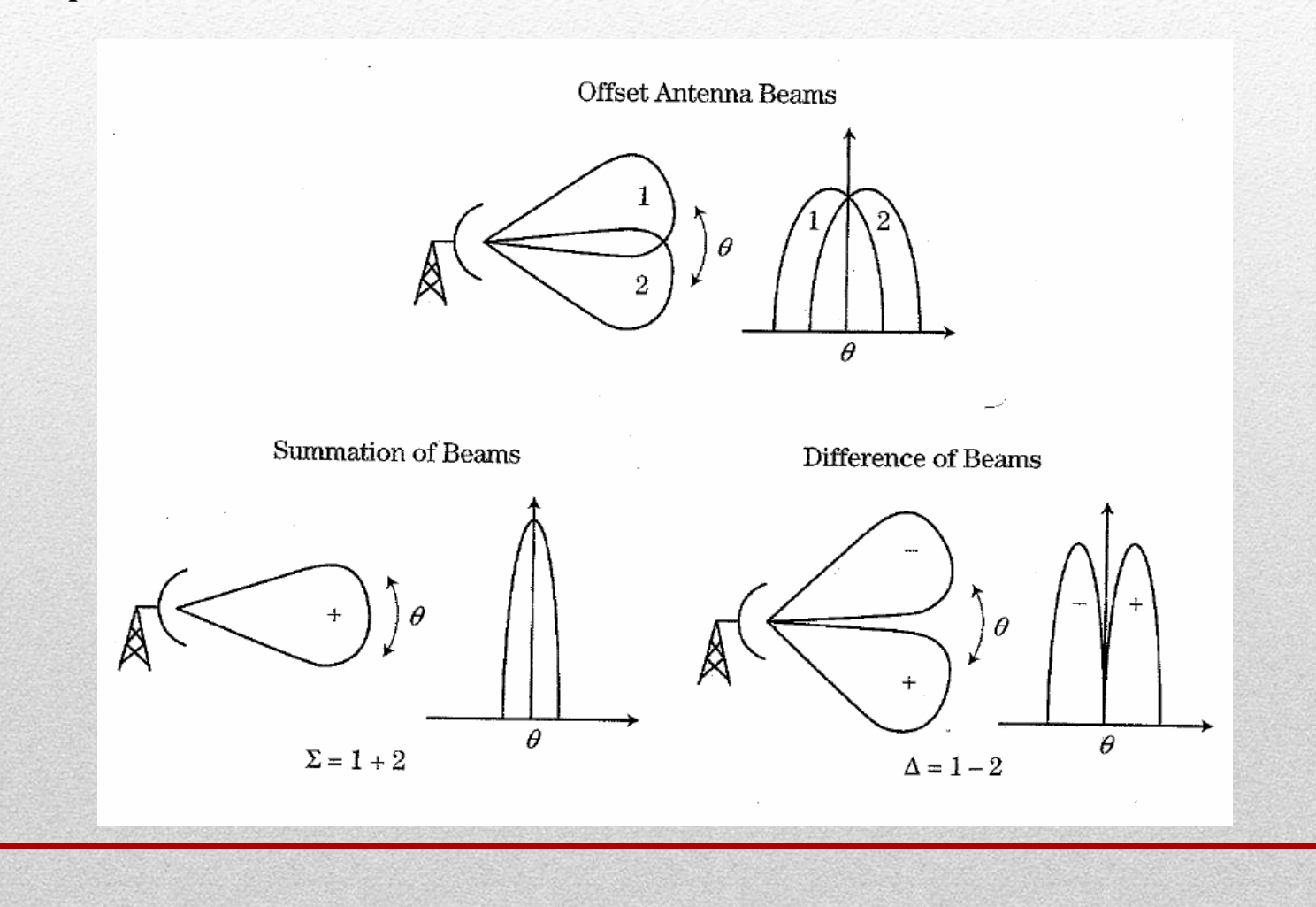

#### **Monopulse di ampiezza**

Il fascio somma è usato in trasmissione, mentre entrambi sono usati in ricezione. Indichiamo con  $\Sigma$  il fascio somma e con  $\Delta$  il fascio differenza. Il loro rapporto è approssimativamente lineare intorno al boresight, e prende il nome di segnale errore

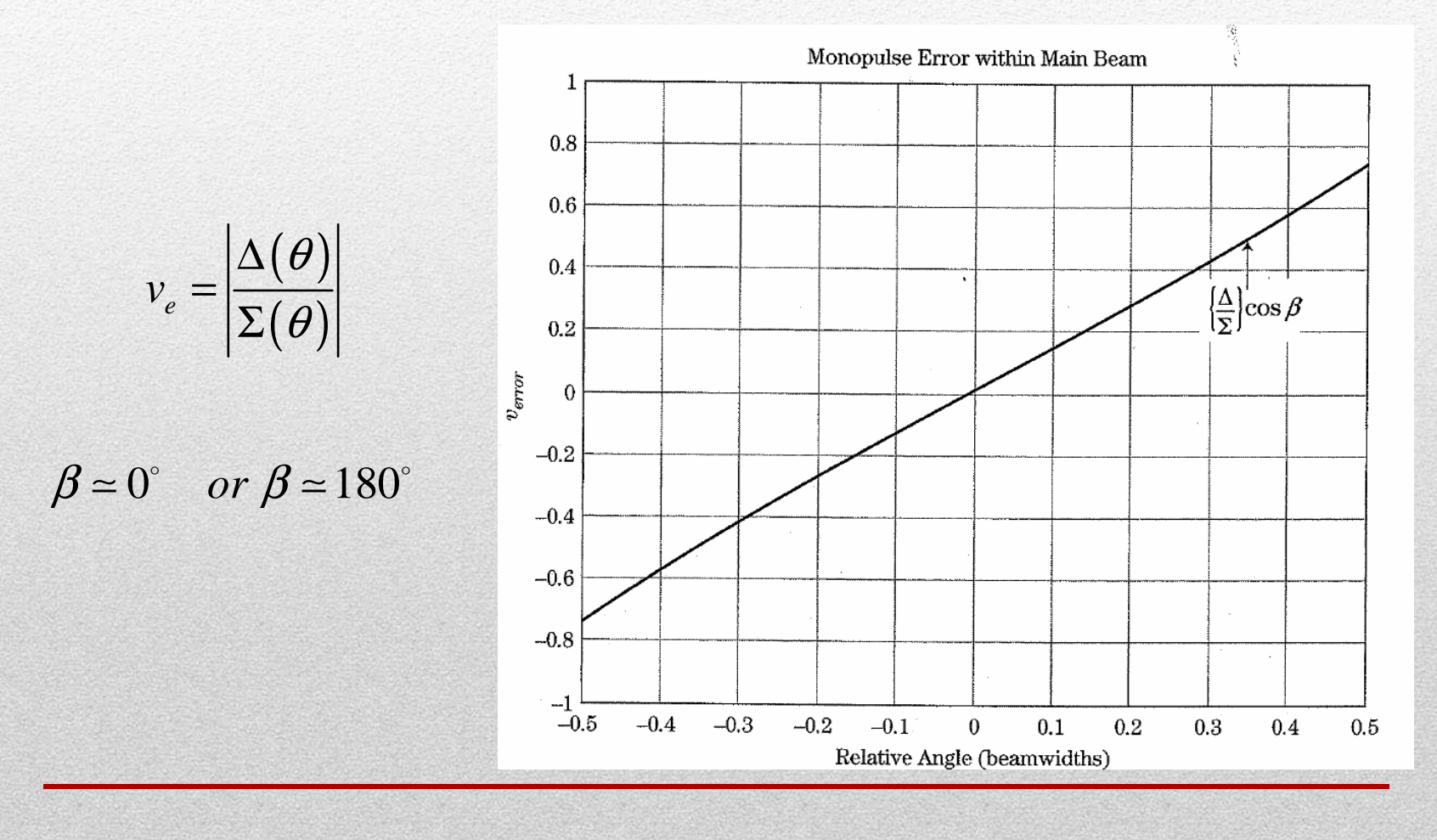

#### **Monopulse di ampiezza**

I segnali ricevuti sul fascio somma e differenza sono dati da:

$$
z_{\Sigma}(n) = \alpha \Sigma(\theta_{TG}) \Sigma(\theta_{TG}) + w_{\Sigma}(n)
$$
  

$$
z_{\Delta}(n) = \alpha \Sigma(\theta_{TG}) \Delta(\theta_{TG}) + w_{\Delta}(n)
$$

Confrontando il valore di R calcolato dai segnali ricevuti con ve è possibile stimare la posizione del target e spostare di conseguenza il fascio d'antenna in modo da seguire il target.

**Vantaggi:** può funzionare con un singolo impulso e non è sensibile alle fluttuazioni dell'ampiezza del target anche se si dovessero usare <sup>p</sup>iù impulsi.

**Criticità:** se ci sono più target nel fascio a 3dB il monopulse non è in gradi di distinguere tra di loro e fornisce una posizione che è il baricentro di tutti i target.

# **Sequential lobing**

La prima misura è presa con il boresight dell'antenna che punta leggermente da un lato rispetto alla posizione prevista del target, e l'altro impulso nell'altra direzione.

Come stima della posizione vera si prende quella che ha fornito un'eco a potenza maggiore rispetto alle 2 confrontate.

Vantaggi: è un procedimento più semplice del monopulse perché richiede un solo fascio.

Criticità: è molto più sensibile del monopulse alle fluttuazioni in ampiezza del target.

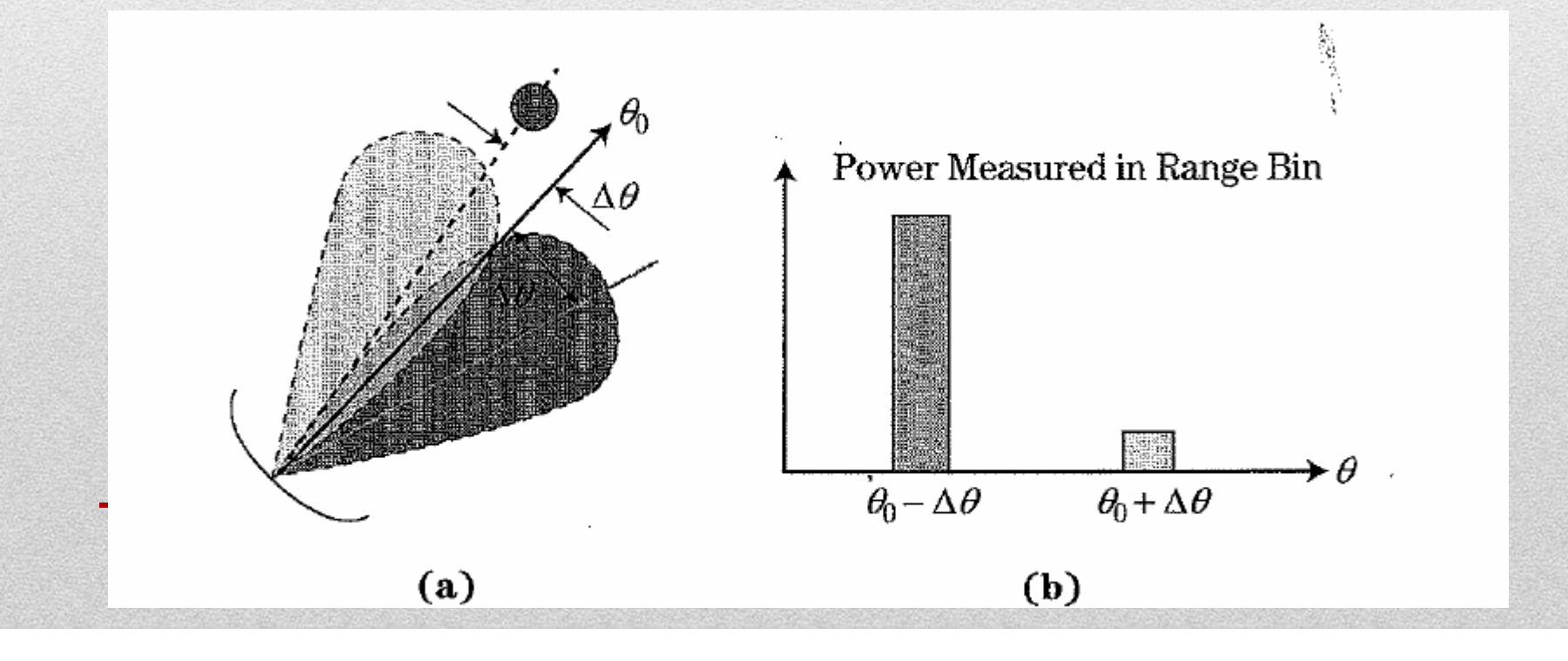